# **x86\_64 (amd64) Reference Sheet**

#### **Instructions**

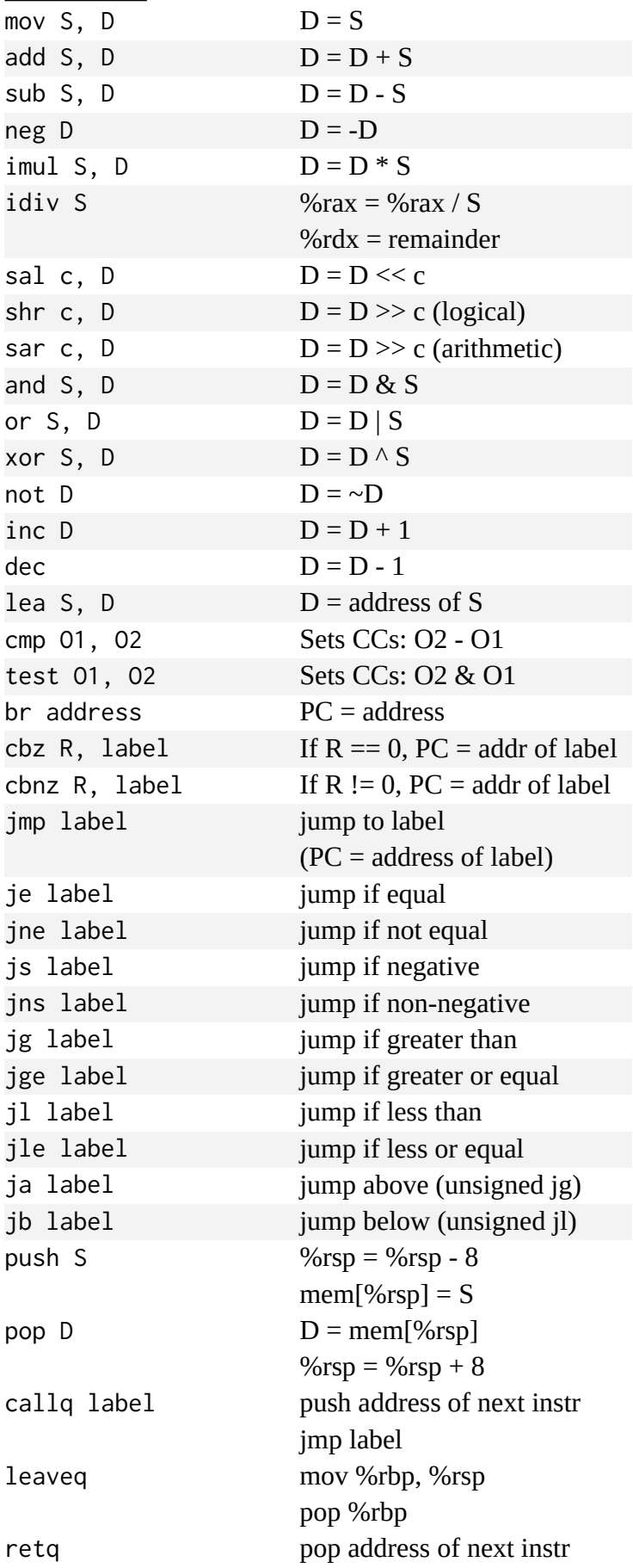

# **Addressing Modes**

#### *Immediate (constant)*

A number prefixed with \$. Can be decimal or hex: Examples: \$8 \$0x1F \$-32

#### *Register*

A register name prefixed with %:

Examples: %rax %rbp %r15

#### *Memory (normal)*

Access memory at the address stored in a register: (%reg)

Examples: (%rax) (%rbp)

# *Memory (Displacement)*

Access memory at the address stored in a register plus a constant, C: C(%reg)

Examples: 8(%rbp) -0x10(%rsp)

# *Memory (Indexed)*

Access memory at the address stored in a register (base) plus a constant, C, plus a scale \* a register (index): C(%base, %index, scale)

Examples: (%rax, %rcx) 0x8(%rbp, %rax, 8)

# **Instruction Suffixes**

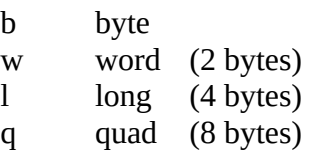

# **Condition Codes**

ZF: Zero Flag SF: Sign Flag (negative) CF: Carry Flag (unsigned overflow) OF: Overflow Flag (signed overflow)

#### **32-bit Registers**

Registers prefexed with **e** rather than **r** represent the lower 32-bits of a register. (e.g., %eax vs. %rax)